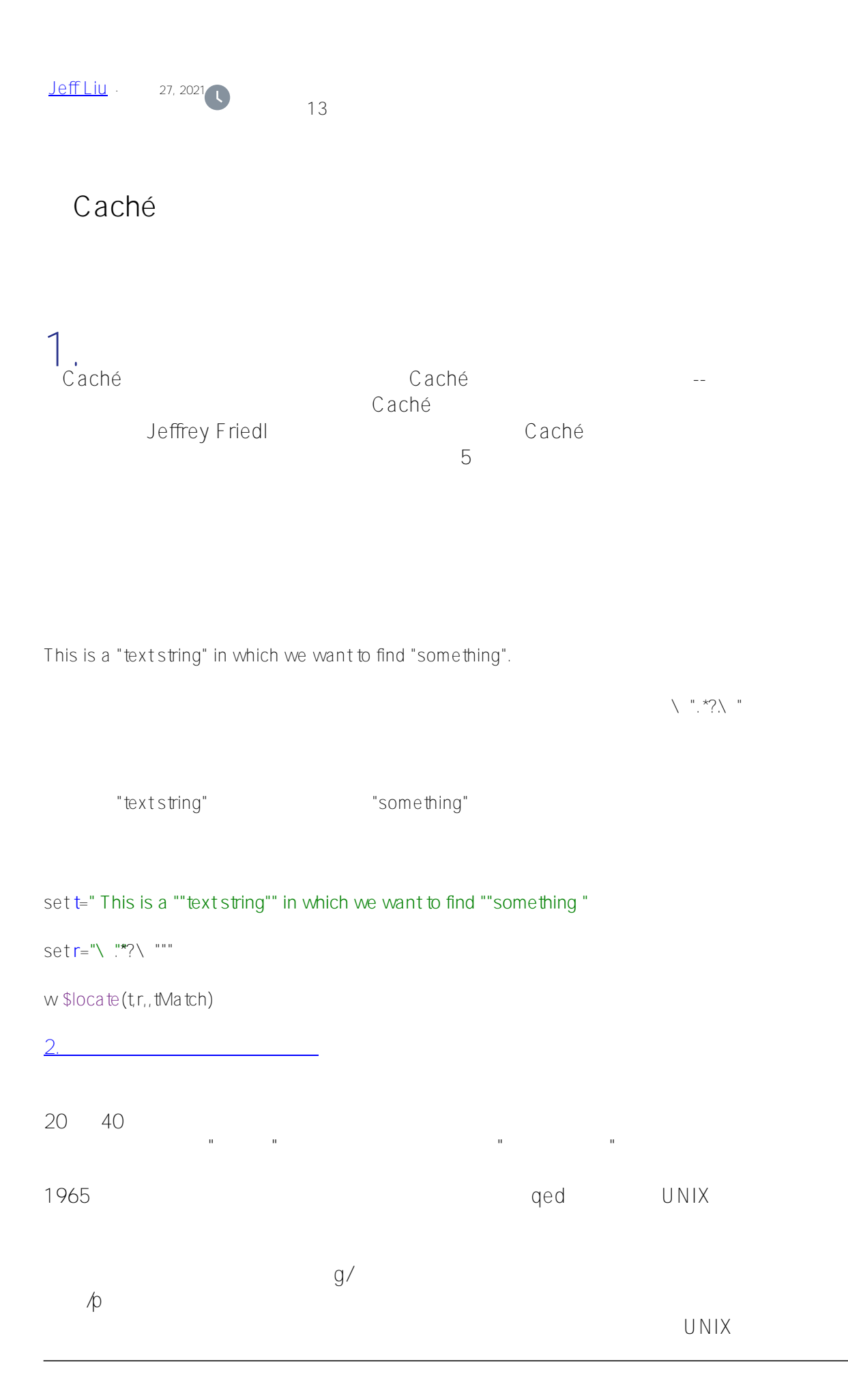

程序"grep"。

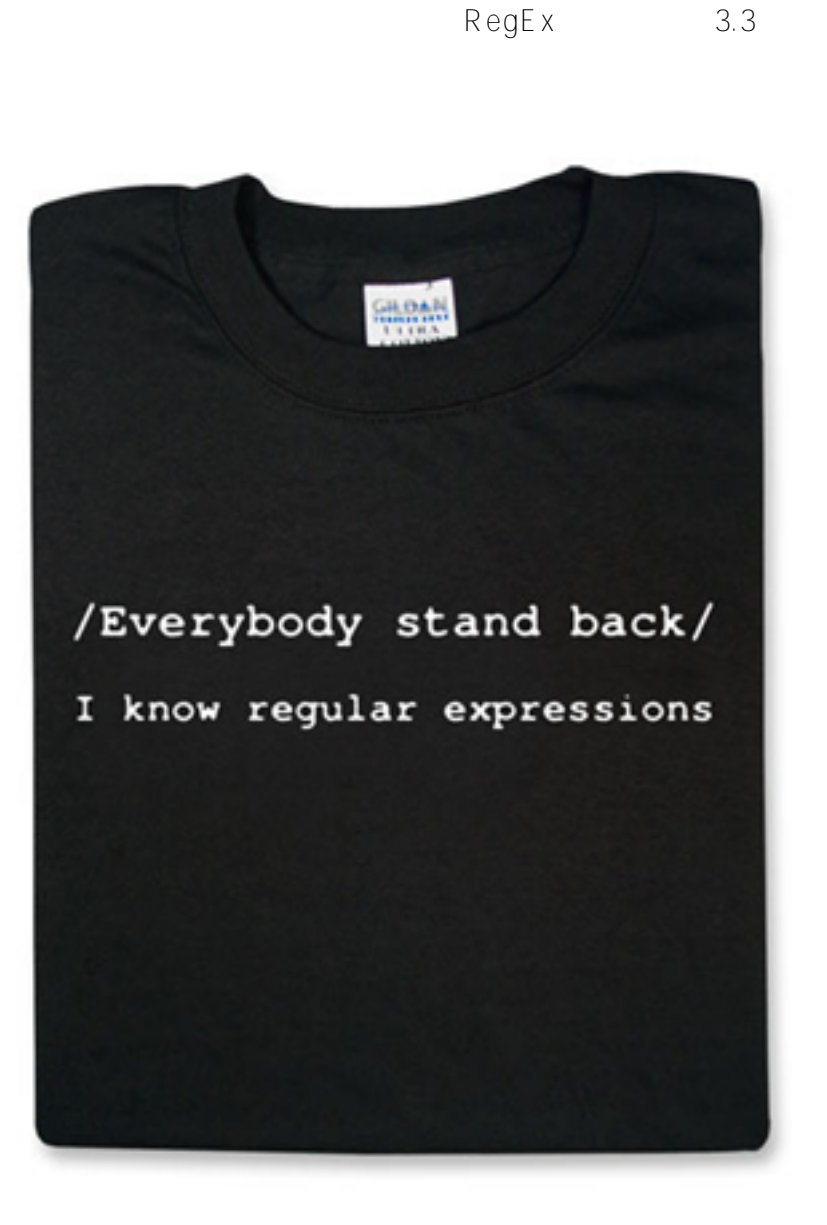

 $\overline{4}$ 

# 3.Regex 101

Caché

### $3.1.$ 3.1.1.Regex

. ( )  $[$   $] \setminus \uparrow$   $\uparrow$   $\uparrow$   $\uparrow$ 

\ Q <literal sequence>

## $\overline{C}$  $3.1.2.$ abc abc  $\left\langle \begin{array}{ccc} f & f \end{array} \right\rangle$  $\bullet \quad n$  $\bullet \vee r$  $\bullet \vee \vee$  $\bullet \, \setminus \, 0+$  ( 0101) Caché (ICU) regex  $\sqrt{0377}$  255  $\bullet \ \forall x +$  (  $x41)$ Caché  $5.8$

#### $3.1.3.$

 $\sqrt{2}$ 

- $\bullet \ \backslash \ A$
- $\bullet \ \setminus \ Z$ <br> $\bullet \ \wedge$
- $\wedge$
- $\bullet$  \$
- $\bullet \, \backslash \, b$
- $\bullet \, \setminus \, B$
- $\bullet$   $\lt$
- $•$  #>

和一些RegEx引擎的行为有所不同,例如,对构成单词的确切定义以及哪些字符被视为单词定界符

### $3.1.4.$

- $\bullet$  {x}  $x$
- $\{x,y\}$  x y
- $\bullet \quad^{\star}$  0  $\{0_{i}\}$
- $+1$  {1,}
- $? 0 1$

量词 很"*贪婪"*,它们会尽可能多地抓取字符。假设我们有下面的文本字符串,想找到带引号的文本。 This is "a text" with "four quotes".  $"$  /".  $^{\star}$  /". This is "a text" with "four quotes".  $\mathcal{L}$ regex Caché a  $\frac{1}{\sqrt{2}}$  ,  $\frac{1}{\sqrt{2}}$  ,  $\frac{1}{\sqrt{2}}$  ,  $\frac{1}{\sqrt{2}}$ This is "a text" with "four quotes".  $3.1.5.$  ( )  $[a-zA-ZO-9]$   $[abcd]$  - regex  $\qquad \qquad \qquad \text{[dbac]} \qquad \qquad \qquad \text{[abcd]}$  $\wedge$  [^abc] a, bc. regex (POSIX) [:alnum:] [a-zA-z0-9]  $\bullet$  [:alpha:] [a-zA-Z]  $\bullet$  [:blank:]  $[\n\setminus t]$  $\bullet$  $3.1.6.$ Groups  $($  $\mathbb R$  , and the contract of the contract of the contract of the contract of the contract of the contract of the contract of the contract of the contract of the contract of the contract of the contract of the contract of x caché  $\alpha$ regex and a set of the set of the set of the set of the set of the set of the set of the set of the set of the

 $([0-9]\{3\})$ - $([A-Z][[0-9]\{3\}$ -\1

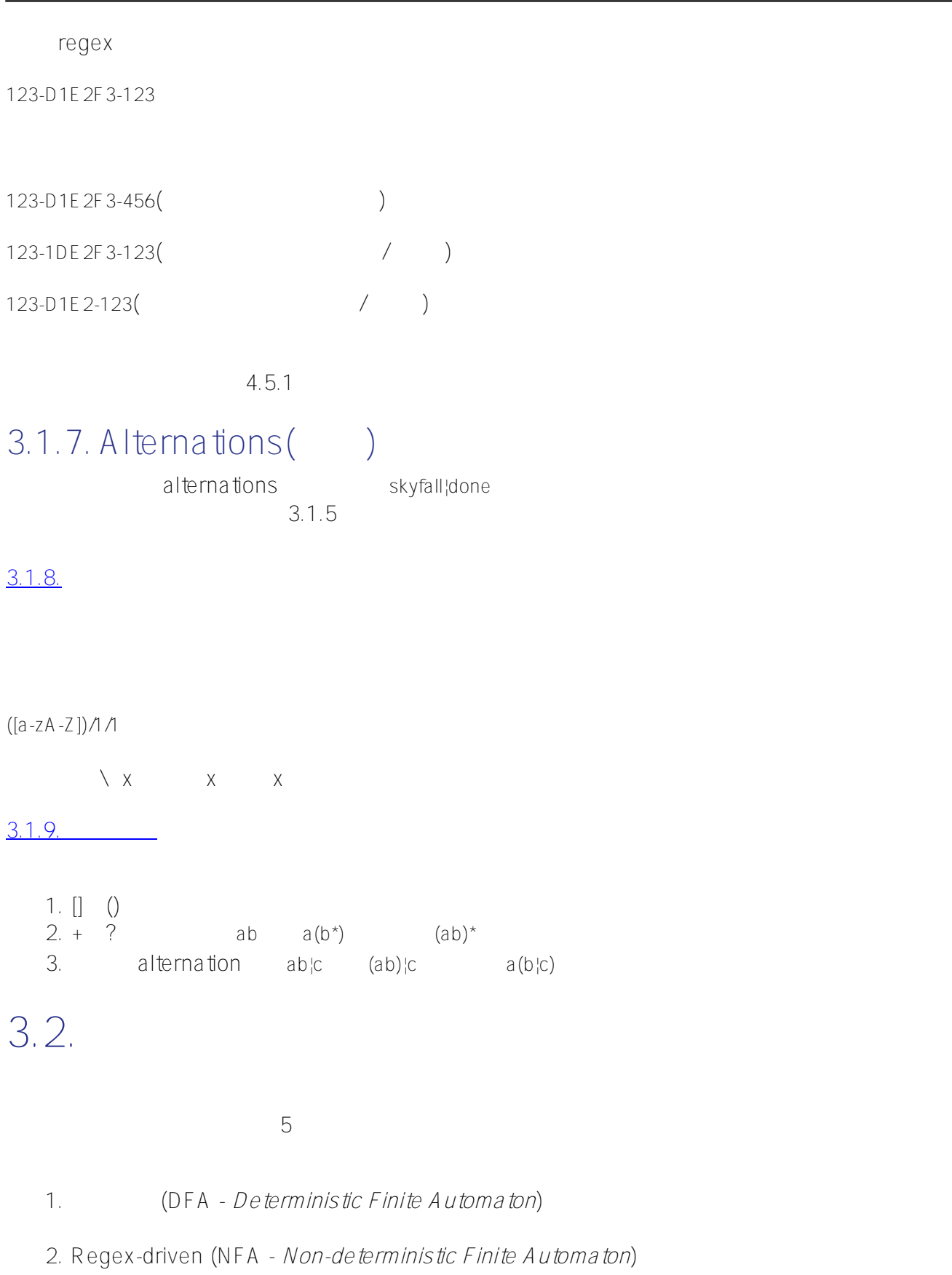

 $1$ 

 $2$ 

## 3.3.Regex

regex and regex second regex  $\frac{1}{2}$ regex

- DFA: grep, awk, lex.
- NFA: Perl Tcl Python Emacs sed vi ICU

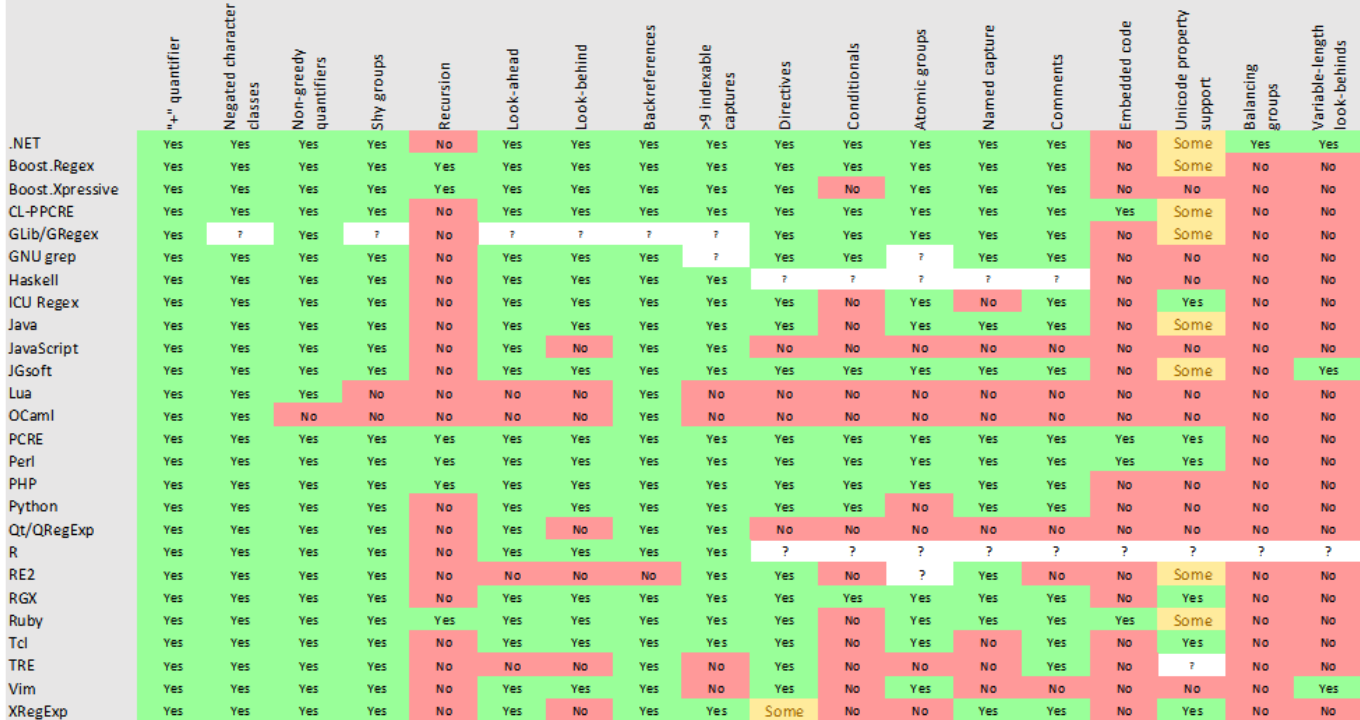

regex

\_https://en.wikipedia.org/wiki/Comparison\_of\_regular\_expression\_engines\_

## 4.RegEx Caché<br>InterSystems Caché ICU  $-ICU$  5.8

### $4.4.$ \$match $()$  \$locate $()$ Caché ObjectScript  $(COS)$  \$match() \$locate()

- 
- 提供了对ICU库提供的大部分regex功能的直接访问。 \$match(String, Regex) egext to all the Regext to all the D

- w \$match("baaacd",".\*(a)\1/1." $\gamma$  1
- w \$match("baacd",".\*(a)\1/1." $\uparrow$  0

 $$local$ e(String, Regex, Start, End, Value)  $$match()$ 

#### 的regex模

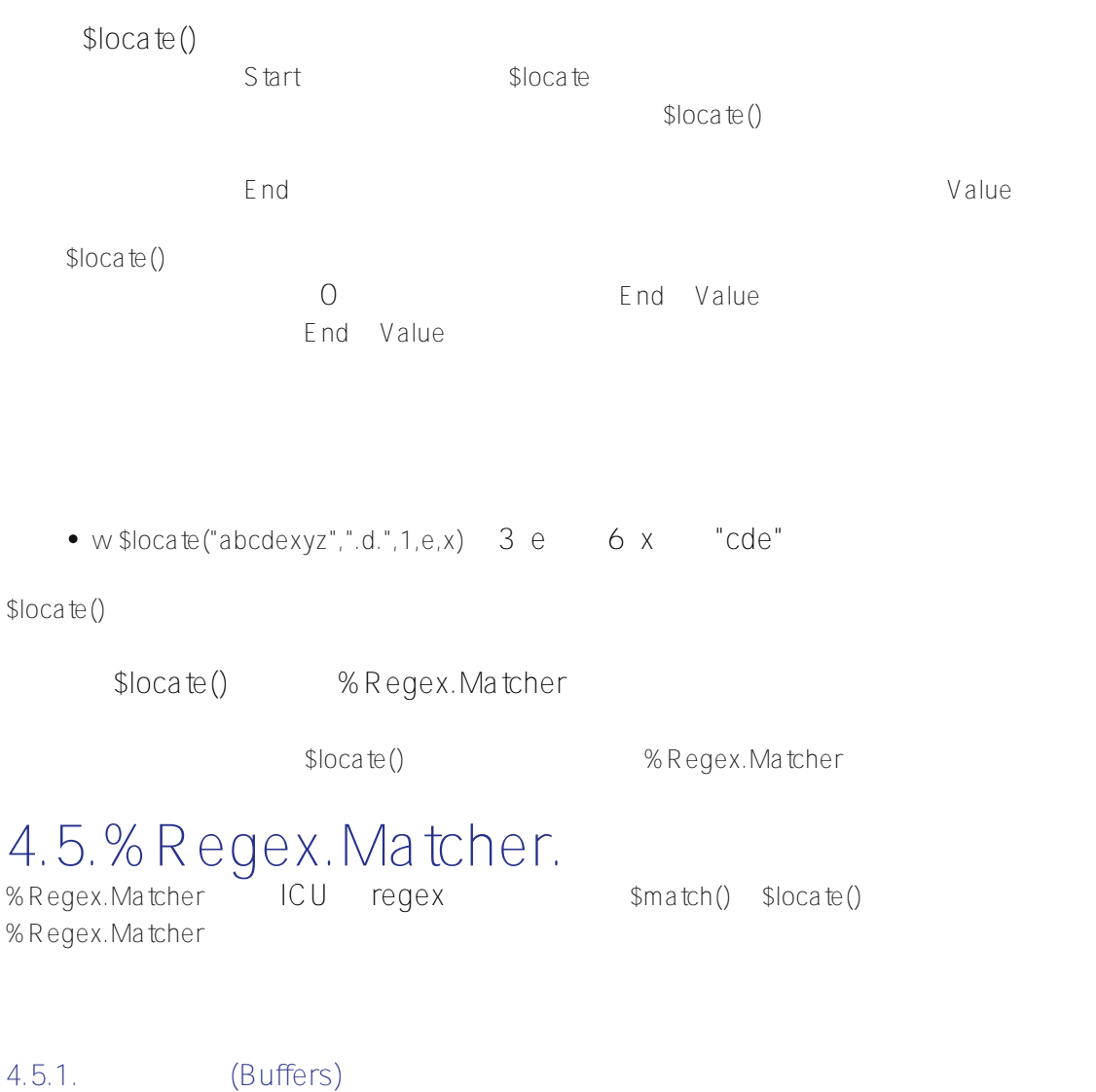

 $\text{Sloca}$  te()

 $\$local$ <sub>t</sub> ()  $\$local$ 

%Regex.Matcher

% Regex.Matcher

```
\overline{1}set m=##class(%Regex.Matcher).%New("(a|b).*(de)", "abcdeabcde")
w m. Locate() 1w m.G roup(1) a
w m.Group(2) de
 2(set m=##class(%Regex.Matcher).%New("((a|b).*?(de))(\1)"abcdeabcde")
w m.Match() 1
w m.GroupCount 4
w m.G roup(1) abcde
w m.G roup(2) a
w m.G roup(3) de
w m.G roup(4) abcde
( --
```
 $#$  ,  $#$  ,  $#$  ,  $#$  ,  $#$  ,  $#$  ,  $#$  ,  $#$  ,  $#$  ,  $#$  ,  $#$  ,  $#$  ,  $#$  ,  $#$  ,  $#$  ,  $#$  ,  $#$  ,  $#$  ,  $#$  ,  $#$  ,  $#$  ,  $#$  ,  $#$  ,  $#$  ,  $#$  ,  $#$  ,  $#$  ,  $#$  ,  $#$  ,  $#$  ,  $#$  ,  $#$  ,  $#$  ,  $#$  ,  $#$  ,  $#$  ,  $#$  ,

#### 例3。

set m=##class(%Regex.Matcher).%New("((a|b).\*?(?:de)) $(\nabla 1)$ "abcdeabcde") w m.Match $()$  1 w m.G roup $(1)$  abcde w m.G roup $(2)$  a w m.G roup $(3)$  abcde w m.Group(4) <REGULAR EXPRESSION>zGroupGet+3^%Regex.Matcher.1  $4.5.2.$ %Regex.Matcher entertainment and the ReplaceAll() ReplaceFirst() set m=##class(%Regex.Matcher).%New(".c.","abcdeabcde") w m.ReplaceAll("xxxx") axxxxeaxxxxe

w m.ReplaceFirst("xxxx") axxxxeabcde

 $$1$ 

```
set m=##class(%Regex.Matcher).%New(".(c).","abcdeabcde")." "abcdeabcde")
```
Wm.ReplaceFirst("xx\$1xx") axxcxxeabcde

 $$0$ 

**w** m.ReplaceFirst("xx\$0xx") axxbcdxxeabcde

### 4.5.3. (OperationLimit)

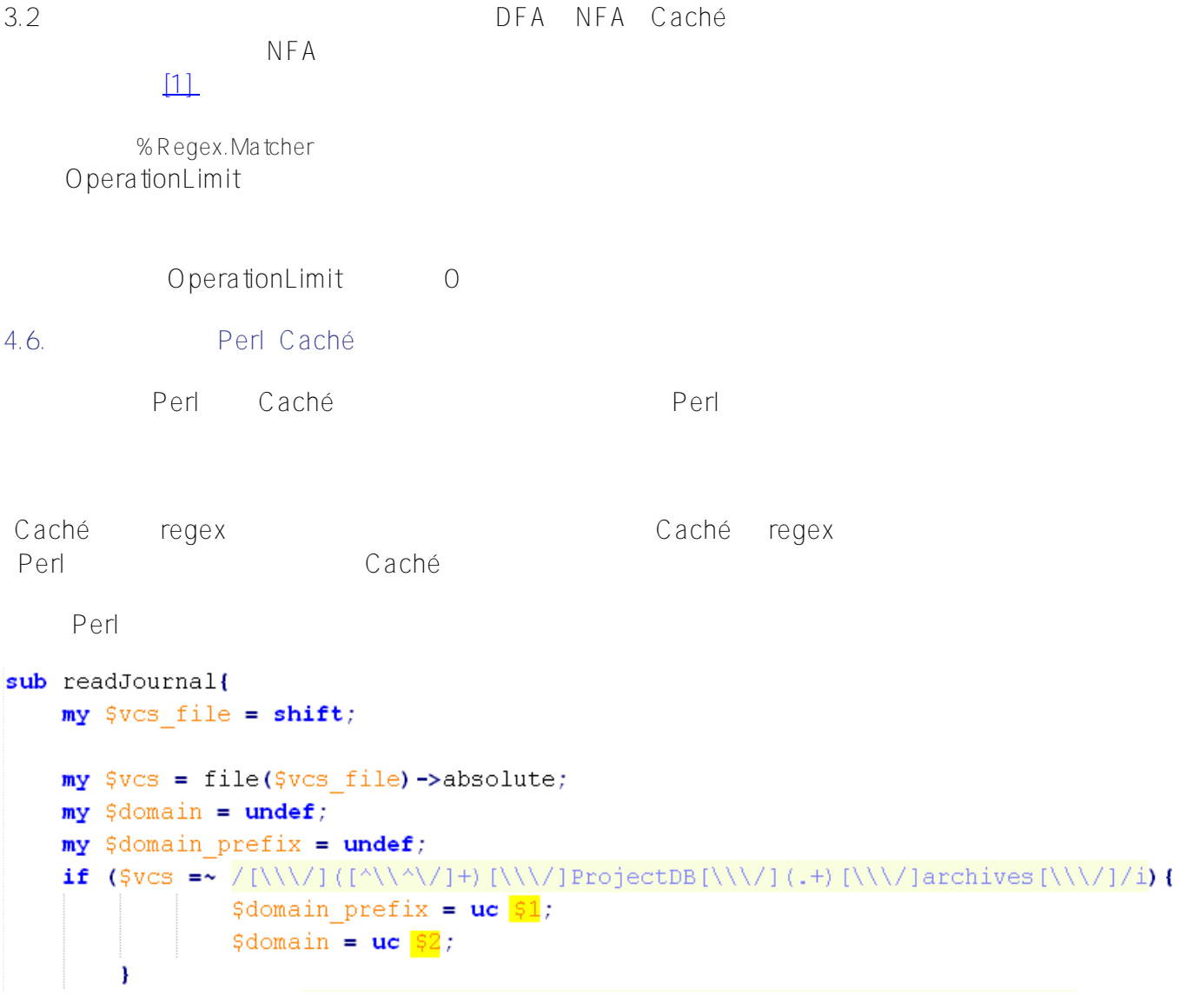

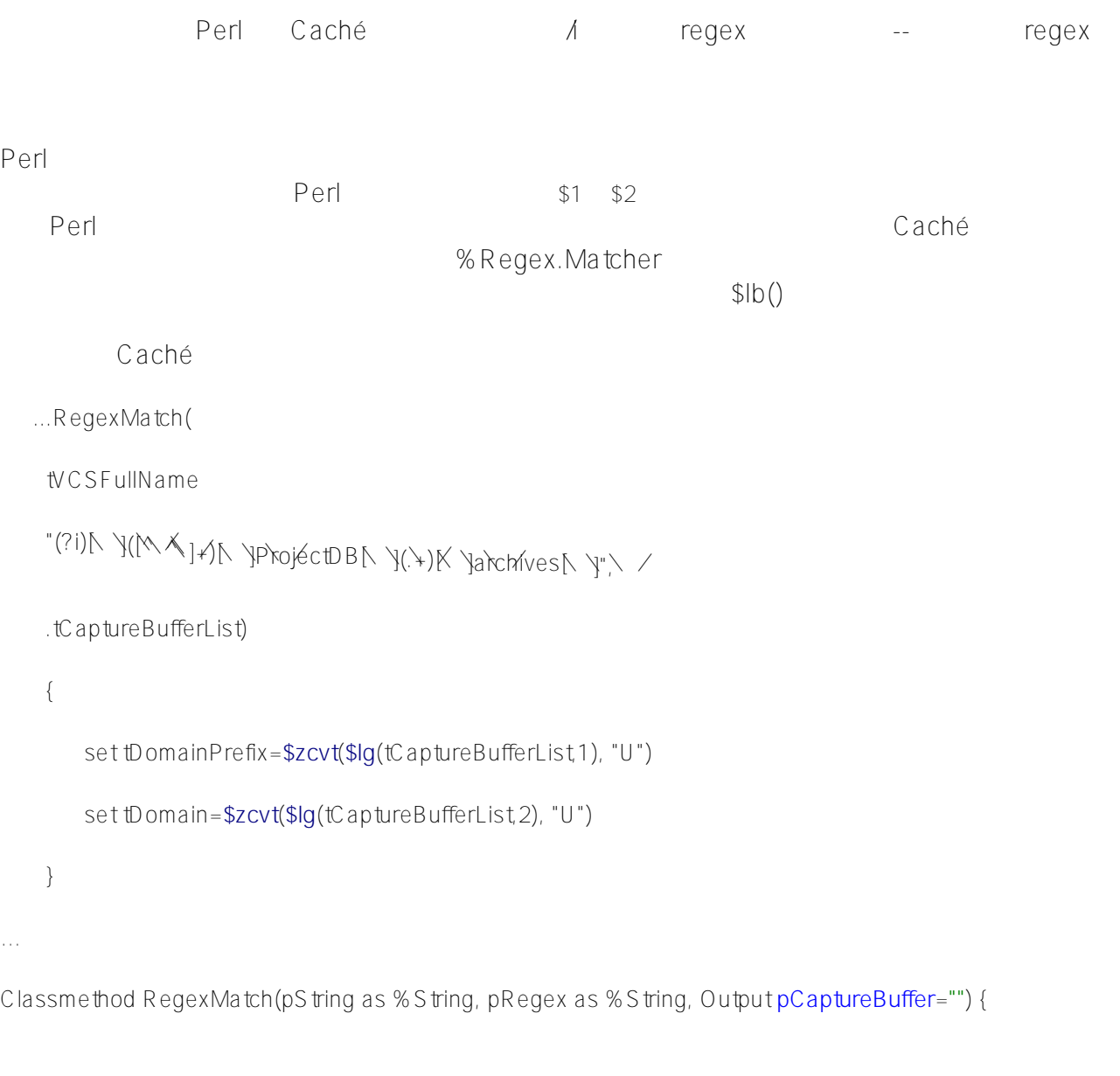

#Dim tRetVal as %**Boolean**=0。

set  $m=\# \# \text{class}(\% \text{Regex.Ma\text{tcher}})$ . %New(pRegex, pS tring)

```
set m.Locate() {
```
}

```
 set tRetVal=1
```

```
for i=1:1:m.GroupCount {
```

```
 set pCaptureBuffer=pCaptureBuffer_$lb(m.Group(i))
    }
 }
 quit tRetVal
```
### 5.参考资料 5.7.一般资料

- <http://www.regular-expressions.info/engine.html>
- <http://www.sitepoint.com/demystifying-regex-with-practical-examples/>

regex

• [https://en.wikipedia.org/wiki/Comparison\\_of\\_regular\\_expression\\_engines](https://en.wikipedia.org/wiki/Comparison_of_regular_expression_engines)

cheat sheet

- <https://www.cheatography.com/davechild/cheat-sheets/regular-expressions/pdf/>
- Jeffrey E. F. Friedl" ([http://regex.info/book.html\)](http://regex.info/book.html)

## 5.8.Caché

- Caché http://docs.intersystems.com/latest/csp/docbook/ [DocBook.UI.Page.cls?KEY=GCOS\\_regexp。](http://localhost:57772/csp/docbook/DocBook.UI.Page.cls?KEY=GCOS_regexp)
- $\bullet$  \$match() http://docs.intersystems.com/latest/csp/docbook/DocBook.UI.Page.cls?KEY=RCOS\_fmatch  $\bullet$  \$locate()
- http://docs.intersystems.com/latest/csp/docbook/DocBook.UI.Page.cls?KEY=RCOS\_flocate • %Regex.Matcher
- [http://docs.intersystems.com/latest/csp/documatic/%25CSP.Documatic.cls?APP=1&LIBRAR](http://docs.intersystems.com/latest/csp/documatic/%25CSP.Documatic.cls?APP=1&LIBRARY=%25SYS&CLASSNAME=%25Regex.Matcher) [Y=%25SYS&CLASSNAME=%25Regex.Matcher](http://docs.intersystems.com/latest/csp/documatic/%25CSP.Documatic.cls?APP=1&LIBRARY=%25SYS&CLASSNAME=%25Regex.Matcher)

### 5.9.ICU

InterSystems Caché ICU

- http://userquide.icu-project.org/strings/regexp
- <http://userguide.icu-project.org/strings/regexp#TOC-Regular-Expression-Metacharacters>
- http://userquide.icu-project.org/strings/regexp#TOC-Regular-Expression-Operators
- <http://userguide.icu-project.org/strings/regexp#TOC-Replacement-Text>
- http://userquide.icu-project.org/strings/regexp#TOC-Flag-Options

)--它提供了一套全面的交互式和可视化功能,可以创建和测试不同风味的正则表达式。

# $5.10.$

#### 许多工具支持开发人员创建正则表达式--其中一些是免费的,另一些则有商业许可。我个人的选择是 RegexBudd[y\(http://www.regexbuddy.com/](http://www.regexbuddy.com/)

RegexBuddy  $\Box$ Java 8 V Helpful V Q Match & Replace Z Split  $\overline{m}$   $\equiv$   $\overline{a}$  $\overline{\vee}$  Exact spacing  $\overline{\vee}$  Dot doesn't match line breaks  $\overline{\vee}$  ^\$ don't match at line breaks  $\overline{\vee}$  Default line breaks  $\overline{\vee}$  Reset Case sensitive " $\lceil A''\sqrt{1*}(?:\vee\vee \lceil A''\sqrt{1*}\rangle^*$ " **D** History 回平×  $+ \times 8005$ Programming: String Programming: String (escape quotes) Programming: String (escape quotes)<br>Programming: String (multiline; escape quotes) Create River Convert # Debug | De Use | Ushrary **Q** Test **DR** GREP **AR** Forum Detailed  $\vee$  2 Explain Token  $\Box$  Insert Token  $\vee$  Automatic line breaks (no change)  $\vee$ Compare Java 4 V E Export | E PRegexMagic **Whole file** <mark>"string"</mark>;<br>"two"<mark>"strings"</mark>;<br>"multi';  $\Box$  Java 8 & Java 4  $\bar{\Xi}$  All selected applications handle your regular expression in the same way Match the character \*\*\* literally  $line<sup>L</sup>$ Match any single character NOT present in the list below string" |string";<br><mark>"string with \"quotes\""</mark>;<br>"multi<sup>"</sup>; Between zero and unlimited times, as many times as possible, giving ba [A] The literal character \""  $line<sup>L</sup>$ The backslash character string<sup>L</sup>  $\vee$  **[1]** Match the regular expression below  $with_F^L$ Between zero and unlimited times, as many times as possible, giving ba \"quotes\"" W Match the backslash character W Match any single character that is NOT a line break character (line feed  $\vee$  [1] Match any single character NOT present in the list below -O Between zero and unlimited times, as many times as possible, giving [A] The literal character \\mu A The backslash character "A Match the character """ literally  $\cdots$ Match 1 of 6: "string" ø  $8^{\circ}$  $\langle$ 

#### [#ObjectScript](https://cn.community.intersystems.com/tags/objectscript)  $\#$   $\#$ Caché  $\#$ InterSystems IRIS

 **源 URL:** https://cn.community.intersystems.com/post/%E5%9C%A8cach%C3%A9%E4%B8%AD%E4%BD%BF% E7%94%A8%E6%AD%A3%E5%88%99%E8%A1%A8%E8%BE%BE%E5%BC%8F